# **Государственное профессиональное образовательное учреждение «Анжеро-Судженский горный техникум»**

УТВЕРЖДАЮ Зам директора по УР \_\_\_\_\_\_\_\_\_И.П. Кириченко  $\underbrace{\text{w}}$  20\_ r.

# **МЕТОДИЧЕСКИЕ РЕКОМЕНДАЦИИ ПО ВЫПОЛНЕНИЮ ВНЕАУДИТОРНОЙ САМОСТОЯТЕЛЬНОЙ РАБОТЫ**

## учебной дисциплины **ОП. 06 Информационные технологии в профессиональной деятельности**

для специальности

13.02.11 Техническая эксплуатация в обслуживание электрического и электромеханического оборудования (по отраслям). Горная отрасль

Рассмотрено на заседании цикловой методической комиссии общих гуманитарных, социально-экономических и естественнонаучных дисциплин Протокол №  $\qquad \text{or} \qquad \rightarrow$  2017 г. Председатель \_\_\_\_\_\_\_\_.В. Пушкарева

Составитель: И.В. Гааг, преподаватель информатики ГПОУ «Анжеро-Судженский горный техникум»

Рекомендовано к использованию методическим советом ГПОУ «АСГТ» Протокол №  $\qquad$  от «  $\qquad$  »  $\qquad$  20 г. Методист \_\_\_\_\_\_\_\_\_\_\_\_\_\_\_\_\_ Н.В. Панкратова

Рецензент: Л.В. Белянина, преподаватель информатики ГПОУ «Анжеро-Судженский политехнический колледж»

# **СОДЕРЖАНИЕ**

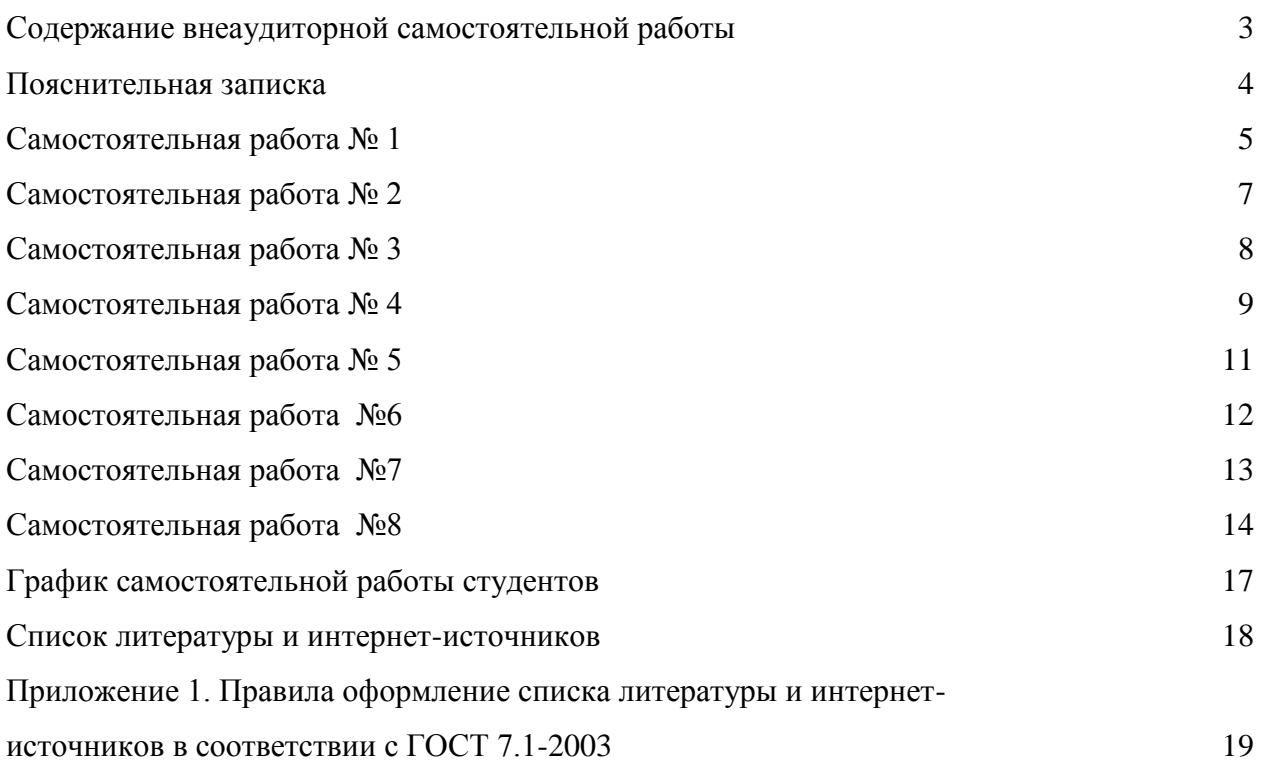

# **Содержание внеаудиторной самостоятельной работы**

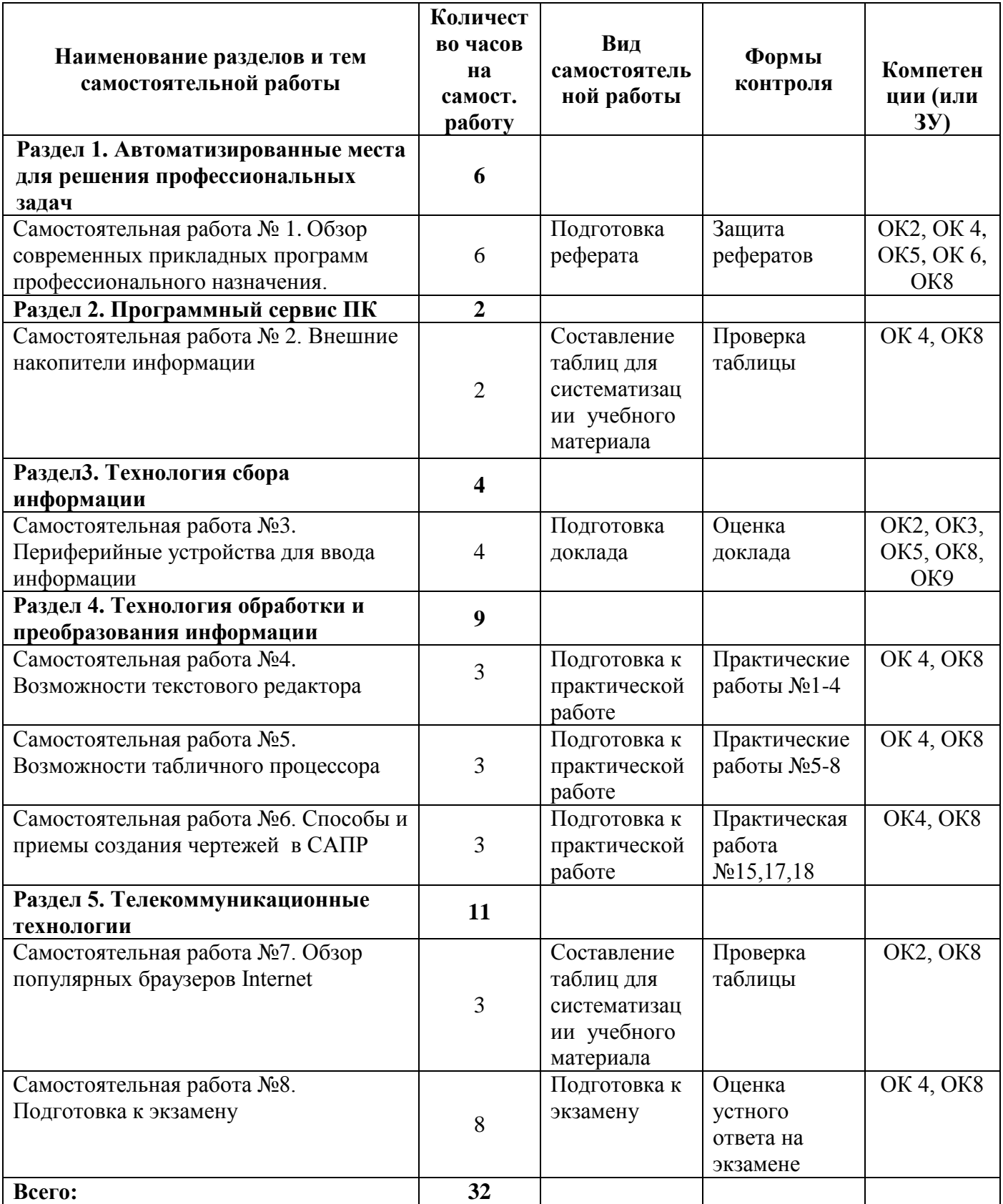

#### **Пояснительная записка**

Методические рекомендации предназначены для организации внеаудиторной самостоятельной деятельности студентов третьего курса по специальности 13.02.11 Техническая эксплуатация и обслуживание электрического и электромеханического оборудования (по отраслям). Горная отрасль. Методические рекомендации составлены в соответствии с рабочей программой и календарно–тематическим планом учебной дисциплины информационные технологии в профессиональной деятельности».

Методические рекомендации позволяют студенту на основе краткого инструктажа выполнить самостоятельно определенное учебное задание, при этом студент вправе сам выбрать уровень, на котором будут достигнуты поставленные преподавателем цели.

Данные рекомендации содержат 8 обязательных внеаудиторных самостоятельных работ по основным разделам учебной дисциплины. Тематика внеаудиторных работ способствует систематизации и закреплению полученных на занятиях теоретических знаний и практических умений, позволяет углубить и расширить теоретические знания, а также способствует формированию качеств личности, как ответственность и организованность, самостоятельность мышления, способности к саморазвитию, самосовершенствованию и самореализации; воспитывается самостоятельность как личное качество будущего специалиста. В методических рекомендациях по каждой внеаудиторной работе приводится текст задания, цель работы, рекомендации по его выполнению, список рекомендуемой литературы, указывается форма отчетности, критерии оценки.

Задания внеаудиторной самостоятельной работы выполняется студентом по заданию преподавателя без непосредственного его участия. Выполненные задания должны быть сданы преподавателю для проверки своевременно в соответствии с приведенным графиком.

#### **Самостоятельная работа № 1**

Обзор современных прикладных программ профессионального назначения.

**Цель:** Расширить представление о современных прикладных программах профессионального назначения, научить составлять рефераты в соответствии с установленными требованиями, формировать навыки работы с источниками информации; формировать ОК2, ОК 4, ОК 5,ОК 6, ОК8.

#### **Задание:**

Подготовить реферат по темам:

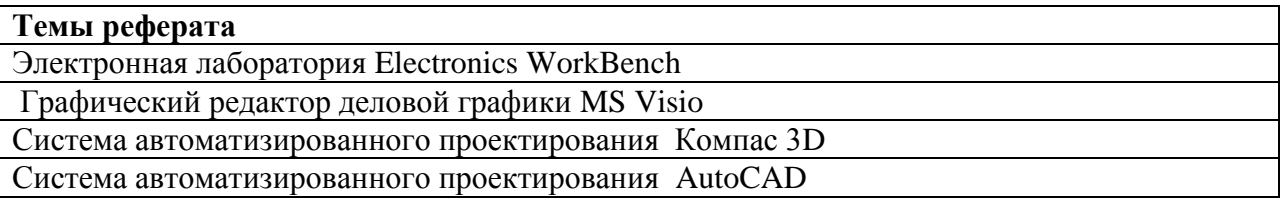

#### **Методические рекомендации по выполнению задания**

Изучите рекомендуемую литературу по вашей теме реферата, найти еще 2-3 источника самостоятельно, в том числе интернет- источники. Внимательно прочитайте отобранный материал, относящийся к вашей теме. Составьте реферат со следующим примерным содержанием:

- 1. Введение (ответьте на вопросы: о чем говорится в вашем реферата, цель реферата, какая области рассматривается в реферата, где в профессиональной деятельности с данной областью вы можете соприкоснуться, где вы можете столкнуться в данной областью, если будете продолжать обучение по данной специальности и т.д.)
- 2. Основная часть (указать разделы области, дисциплины, направления, в которых применяется данное программное обеспечение). Остановиться подробно на рассмотрении возможностей данной профессиональной программы.
- 3. Заключение (укажите свое отношение к рассмотренной теме, укажите по возможности практическое применение реферата)
- 4. Список литературы (обратите внимание на приложение 1)

Рекомендуемый объем реферата 8-10 страниц.

# ГПОУ «АНЖЕРО-СУДЖЕНСКИЙ ГОРНЫЙ ТЕХНИКУМ»

РЕФЕРАТ *Тема реферата без кавычек*

> Выполнил: студенты гр.\_\_ И.О. Фамилия Проверил: И.В. Гааг Пушкарева Л.В.

20<sub>г</sub>

#### Оформление реферата

Шрифт 14,TimesNewRoman, Интервал 1,5; Отступ 1,25; Поля Левое – 2см, правое – 1см, Нижнее  $-2$  см; Верхнее  $-2$  см.

#### **Рекомендуемая литература и интернет – источники**:

- 1. Михеева, Е.В. Информационные технологии в профессиональной деятельности [Текст]: учебное пособие для сред. проф. образования /Е.В. Михеева. – 14-е изд., стер. – М.: Издательский центр «Академия», 2017. – 384 с.
- 2. Полещук, Н.Н. AutoCAD 2007: 2D/3D -моделирование [Текст] /Н.Н. Полещук. М.: Издательство «русская революция», 2007. – 416 с.
- 3. Ганин ,Н.Б. Компас-3D V7 [Текст]: самоучитель /Н.Б. Ганин. М.: ДМК Пресс, 2005. – 384 с.
- 4. Леонтьев Б.К. Как создать проект в программе Microsoft Office Visio 2003 [Текст] / Б.К. Леонтьев. - М.: НТ Пресс, 2006. – 368 с.
- 5. Кардашев, Г.А. Цифровая электроника на персональном компьютере. Eletronics WorkBench и Micro-Cap [Текст]: учебное пособие / Г.А. Кардашев. - М.: Горячая линия-Телеком, 2007. - 311 с.
- 6. Левин, В.И. Информационные технологии в машиностроении [Текст]: учебник для студ. сред. проф. образования / В.И. Левин. - М.: Издательский центр «Академия»,  $2006. - 240$  c.

**Форма отчетности** 

Реферат

#### **Критерии оценок:**

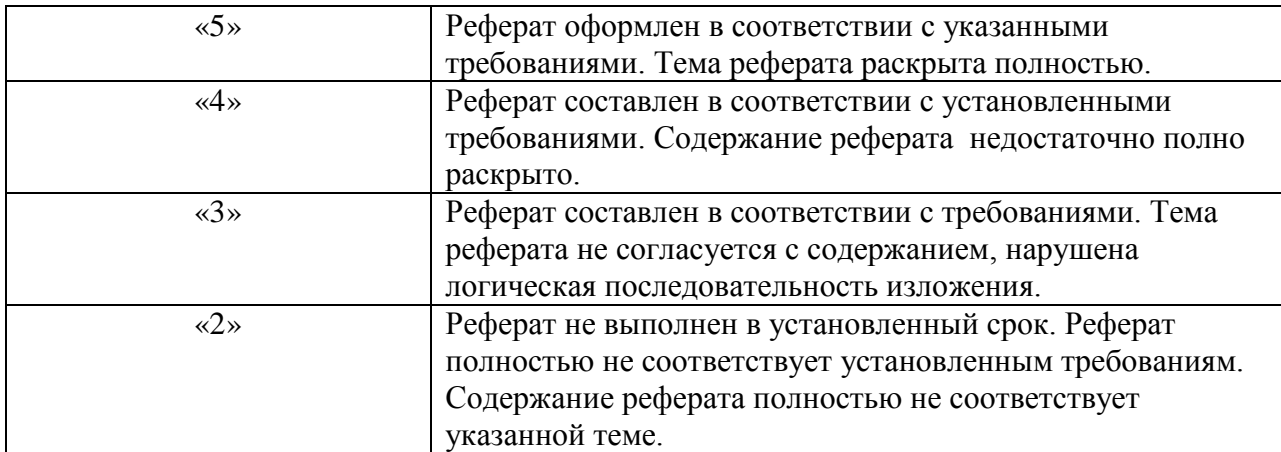

#### **Самостоятельная работа № 2**

Внешние накопители информации

**Цель задания:** систематизировать знания по пройденному учебному материалу, способствовать формированию навыков работы с учебной литературой, конспектом; формировать ОК4, ОК8.

#### **Задание:**

Проработать учебную литературу и составить конспект в виде таблицы по теме: «Внешние накопители информации».

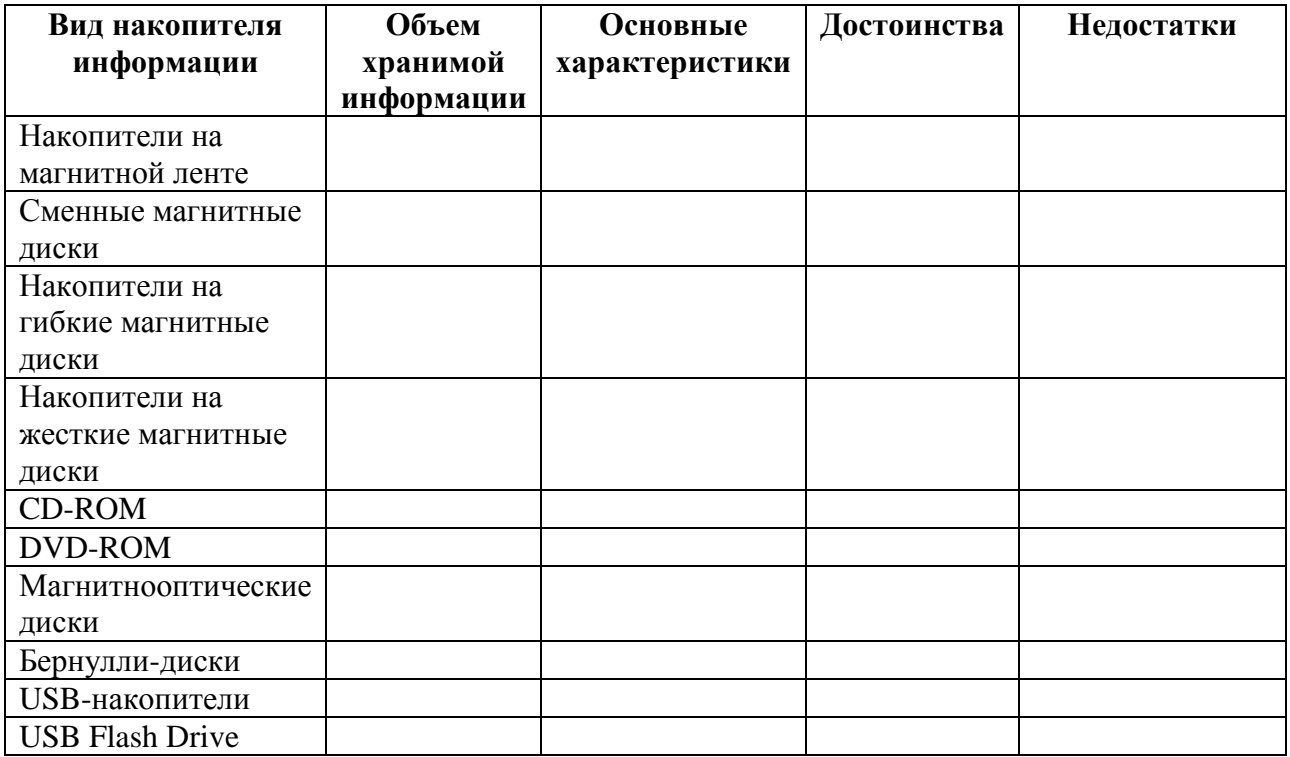

**Методические рекомендации по выполнению задания**

Прочитайте внимательно теоретический материал по данной теме. Выделите главные моменты и заполните таблицу.

#### **Рекомендуемая литература и интернет–источники**:

- 1. Голицына, О.Л. Информационные технологии [Текст]: учебник /О.Л. Голицины, И.И. Попов, Н.В. Максимов, Т.Л. Партыка. – М.: ФОРУМ: ИНФРА-М, 2006. – 544 .
- 2. Тюрин, И.В. Вычислительная техника и информационные технологии [Текст]: учебное пособие для студ. сред. проф. образования/ И.В. Тюрин. – Ростов н/Д: Феникс, 2017. – 462 с.

#### **Форма отчетности:**

Конспект

#### **Критерии оценок:**

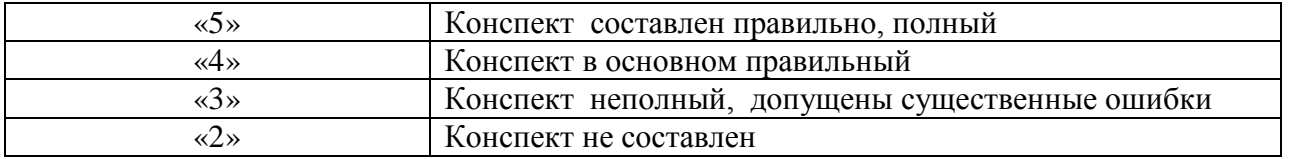

#### **Самостоятельная работа № 3**

Периферийные устройства для ввода информации

**Цель:** Расширить представление о периферийных устройствах для ввода информации, формировать навыки работы с источниками информации; формировать ОК2, ОК3, ОК 5, ОК 8, ОК9.

#### **Задание:**

#### **Подготовить доклад и выступление по темам**

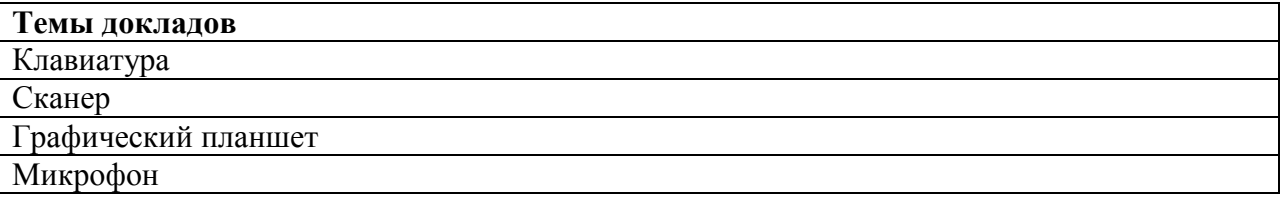

#### **Методические рекомендации по выполнению задания**

Изучите рекомендуемую литературу по вашей теме доклада, в том числе интернетисточники. Внимательно прочитайте отобранный материал, относящийся к вашей теме. Составьте доклад, прочитайте его, оформите для выступления. Рекомендуемый объем доклада 2 страницы.

#### **Оформление реферата**

Шрифт 14,TimesNewRoman, Интервал 1,5; Отступ 1,25; Поля Левое – 2см, правое – 1см, Нижнее – 2 см; Верхнее – 2 см.

#### **Рекомендуемая литература и интернет – источники**:

- 1. Голицына, О.Л. Информационные технологии [Текст]: учебник /О.Л. Голицины, И.И. Попов, Н.В. Максимов, Т.Л. Партыка. – М.: ФОРУМ: ИНФРА-М, 2006. – 544 .
- 2. Михеева, Е.В. Информационные технологии в профессиональной деятельности [Текст]: учебное пособие для сред. проф. образования /Е.В. Михеева. – 14-е изд., стер. – М.: Издательский центр «Академия», 2017. – 384 с.

#### **Форма отчетности**

Выступление с докладом

#### **Критерии оценок:**

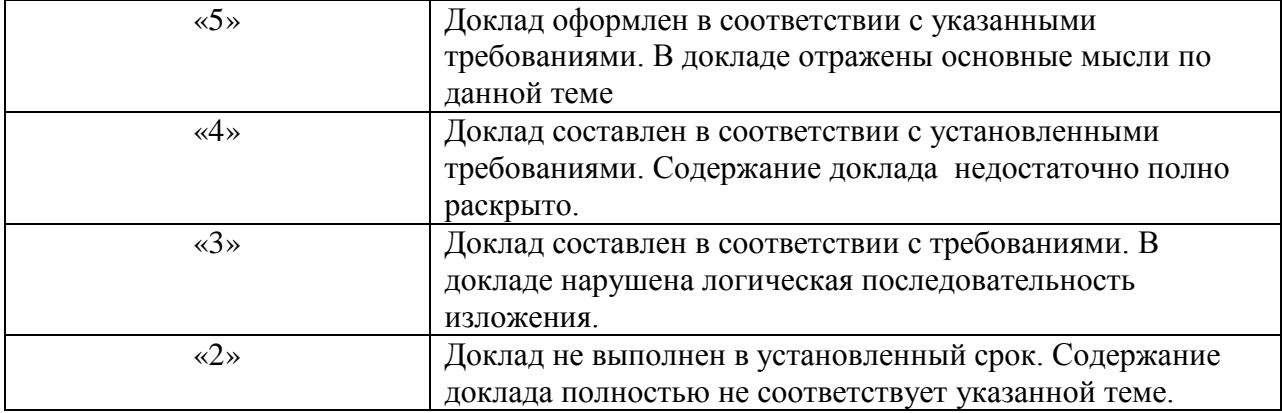

#### **Самостоятельная работа № 4**

Возможности текстового редактора

**Цель:** Систематизировать знания по теме «Текстовые редакторы» подготовиться к выполнению практических работ; формировать ОК 4, ОК8.

#### **Задание:**

Подготовьтесь к выполнению практических работ в текстовом редакторе. Для этого устно ответьте на вопросы

- 1. Перечислите основные возможности текстового редактора.
- 2. Каким образом задаются параметры страниц?
- 3. Перечислите способы создания таблицы.
- 4. Какие виды списков вы использовали в ходе выполнения практической работы?
- 5. Как задать абзацные отступы, межстрочный интервал?
- 6. Как создать иерархический список?
- 7. Как создать и включить в текст документа формулу?
- 8. Как установить размеры символов в набираемых формулах?
- 9. Как выйти из редактора формул?
- 10. Перечислите шаблоны из редактора формул.
- 11. Для чего применяются организационные диаграммы?
- 12. Чем организационные диаграммы отличаются от схем, нарисованных при помощи встроенного векторного редактора?
- 13. Как создать организационную диаграмму?
- 14. Какие типы организационных диаграмм существуют?
- 15. Перечислите способы копирования текста из одного документа в другой документ.
- 16. Опишите алгоритм группировки объектов.
- 17. Какие действия необходимо выполнить при создании оглавления в документе?

#### **Методические рекомендации по выполнению задания**

Повторите пройденный материал по данной теме, используя конспект и учебную литературу. Обратите внимание на знания и умения, которые будут проверяться при выполнении практической работы.

#### **Рекомендуемая литература и интернет – источники**:

- 1. Михеева, Е.В. Практикум по информационным технологиям в профессиональной деятельности [Текст]: учебное пособие для сред. проф. образования /Е.В. Михеева. – 6-е изд., стер. – М.: Издательский центр «Академия», 2007. – 256 с.
- 2. Михеева, Е.В. Информационные технологии в профессиональной деятельности [Текст]: учебное пособие для сред. проф. образования /Е.В. Михеева. – 14-е изд., стер. – М.: Издательский центр «Академия», 2017. – 384 с.

#### **Форма отчетности**

Практическая работа

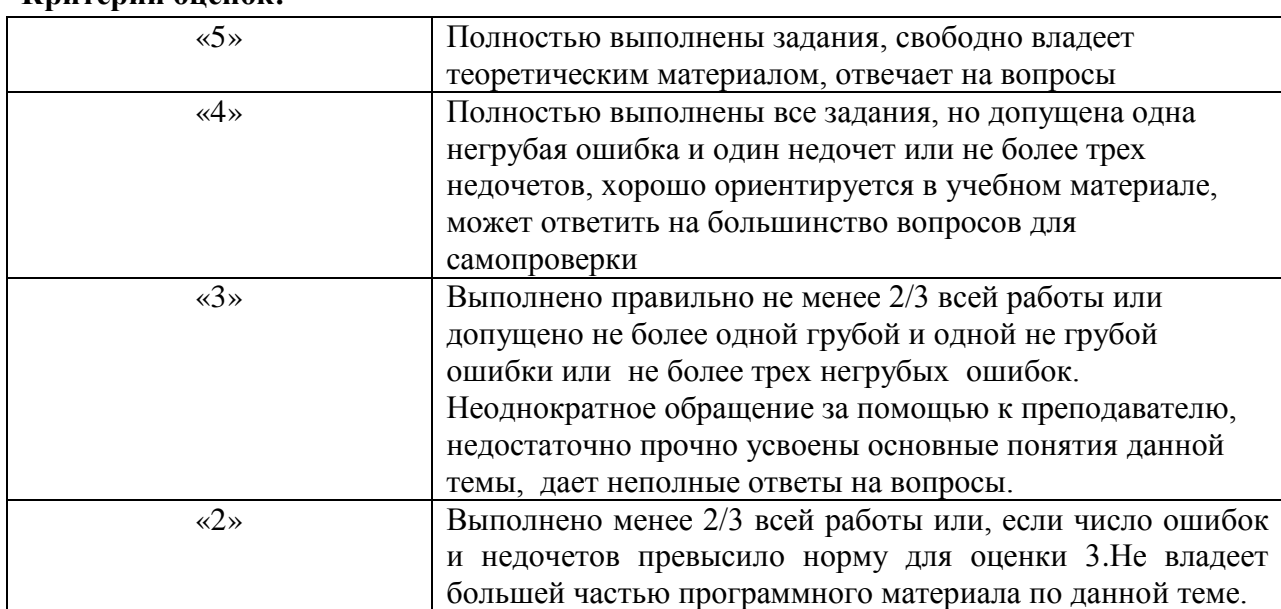

#### **Критерии оценок:**

#### **Самостоятельная работа № 5**

#### Возможности табличного процессора

**Цель:** Систематизировать знания по теме «Табличный процессор» подготовиться к выполнению практических работ; формировать ОК 4, ОК8. **Задание:**

Подготовьтесь к выполнению практических работ в табличном процессоре. Для этого устно ответьте на вопросы.

- 1. Перечислите основные возможности табличного процессора.
- 2. Перечислите особенности ввода текста в ячейки таблицы.
- 3. Как вести формулу в ячейку?
- 4. Как производится форматирование ячеек?
- 5. Как выполнить автосуммирование данных, рассчитать среднее, максимальное и минимальное значение?
- 6. Как построить диаграмму?
- 7. Перечислите типы диаграмм.
- 8. Каким образом производится форматирование диаграмм?
- 9. Для чего предназначена линия тренда и опишите алгоритм ее построения.
- 10. Для чего необходима фильтрация?
- 11. Чем условное форматирование отличается от фильтрации?
- 12. Опишите алгоритм для выполнения многоуровневой сортировки.
- 13. Чем отличается сортировка данных от фильтрации?
- 14. Для чего необходима операция Подбор параметра?
- 15. Опишите алгоритм использования операции Подбор параметра.
- 16. Для чего необходима надстройка Поиск решения и для решения каких задач она используется?
- 17. Опишите алгоритм использования надстройки Поиск решения.

#### **Методические рекомендации по выполнению задания**

Повторите пройденный материал по данной теме, используя конспект и учебную литературу. Обратите внимание на знания и умения, которые будут проверяться при выполнении практической работы.

#### **Рекомендуемая литература и интернет – источники**:

- 1. Михеева, Е.В. Практикум по информационным технологиям в профессиональной деятельности [Текст]: учебное пособие для сред. проф. образования /Е.В. Михеева. – 6-е изд., стер. – М.: Издательский центр «Академия», 2007. – 256 с.
- 2. Михеева, Е.В. Информационные технологии в профессиональной деятельности [Текст]: учебное пособие для сред. проф. образования /Е.В. Михеева. – 14-е изд., стер. – М.: Издательский центр «Академия», 2017. – 384 с.

#### **Форма отчетности**

Практическая работа

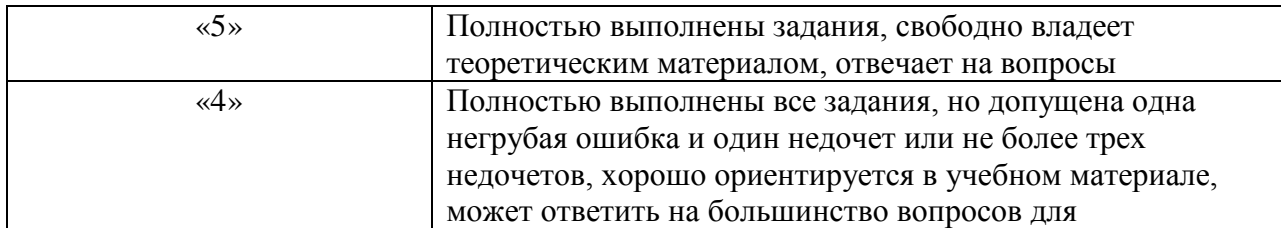

#### **Критерии оценок:**

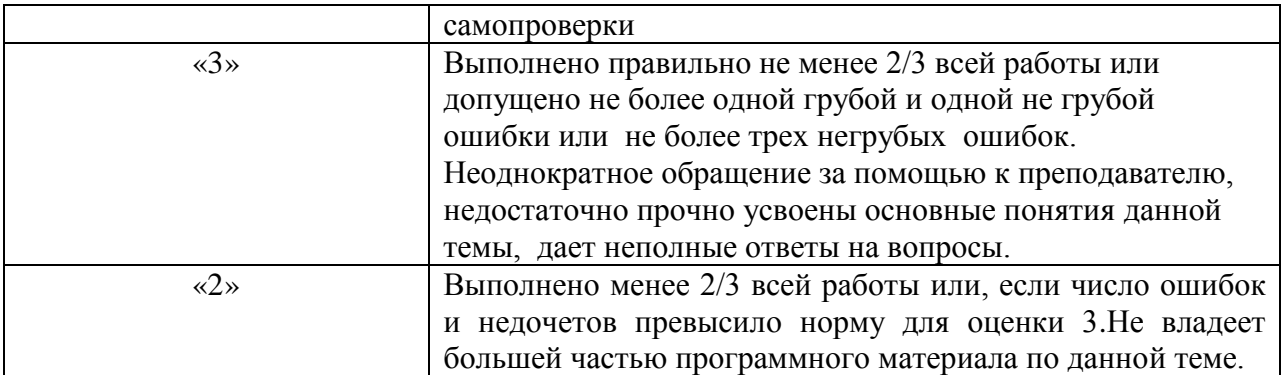

#### **Самостоятельная работа № 6**

Способы и приемы создания чертежей в САПР

**Цель:** Систематизировать знания по теме «Система автоматизированного проектирования», подготовиться к выполнению практических работ; формировать ОК 4, ОК8.

#### **Задание:**

Подготовьтесь к выполнению практических работ в системе автоматизированного проектирования. Для этого устно ответьте на вопросы.

- 1. Какие панели инструментов существуют в САПР?
- 2. Перечислите графические примитивы панели инструментов Черчение.
- 3. В чем заключается настройка параметров рабочей среды?
- 4. В каких системах координат можно строить графические примитивы?
- 5. Что такое слой и какие слои существуют на вашем чертеже?
- 6. С помощью какой панели инструментов можно чертить графические примитивы, и какие графические примитивы она содержит?
- 7. С помощью какой панели инструментов можно чертить графические примитивы, и какие графические примитивы она содержит?
- 8. Что понимается под объектной привязкой?
- 9. С помощью какой команды осуществляется штриховка?
- 10. Какие команды корректировки размеров вы знаете?

#### **Методические рекомендации по выполнению задания**

Повторите пройденный материал по данной теме, используя конспект и учебную литературу. Обратите внимание на знания и умения, которые будут проверяться при выполнении практической работы.

#### **Рекомендуемая литература и интернет – источники**:

- 1. Полещук, Н.Н. AutoCAD 2007: 2D/3D -моделирование [Текст] /Н.Н. Полещук. М.: Издательство «русская революция», 2007. – 416 с.
- 2. Аббасов, И.Б. Создаем чертежи на компьютере в AutoCAD 2007/2008 [Текст]: учебное пособие /И.Б. Абасов. – М.: ДМК Пресс, 2007. – 136 с.

#### **Форма отчетности**

Практическая работа

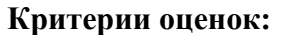

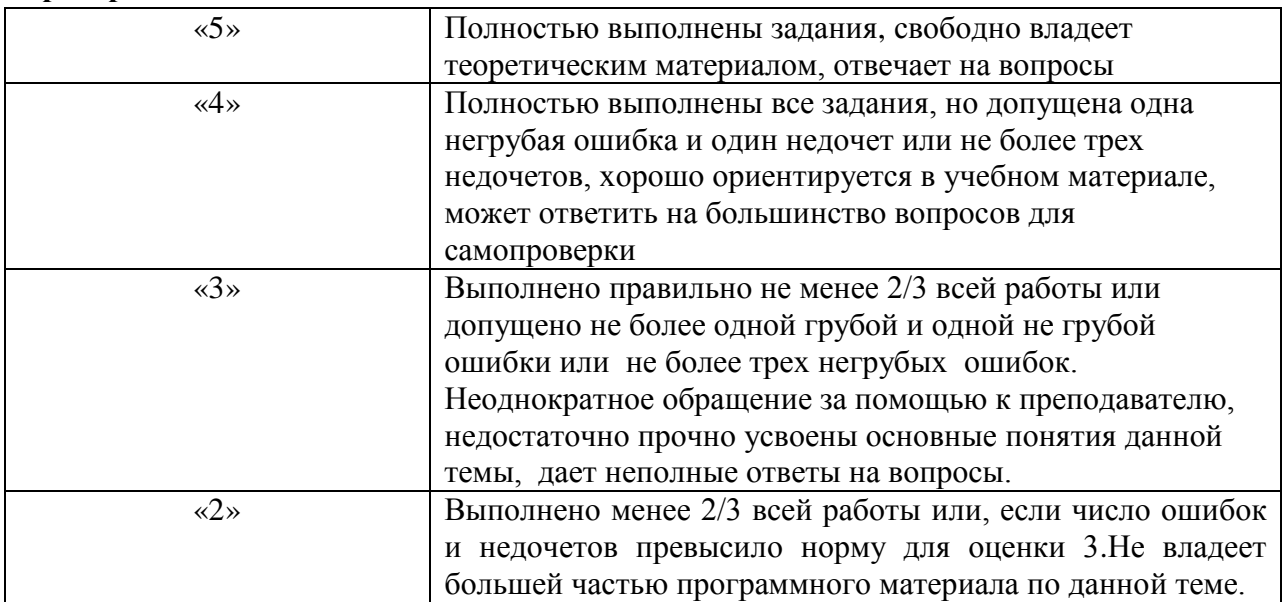

#### **Самостоятельная работа № 7**

Обзор популярных браузеров Internet

**Цель задания:** систематизировать знания по пройденному учебному материалу, способствовать формированию навыков работы с учебной литературой, конспектом; формировать ОК2, ОК8.

#### **Задание:**

Проработать учебную литературу, составить конспект в виде таблицы по теме: «Какой браузер лучше выбрать?» и определить по данным таблицы браузер, наиболее приемлемый для вас.

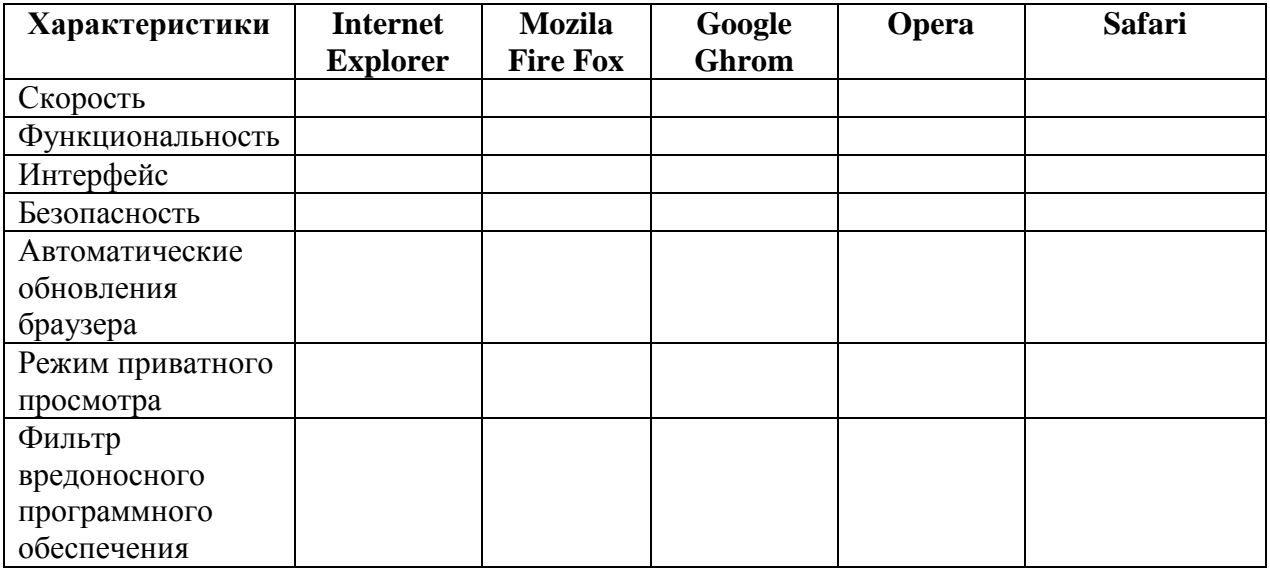

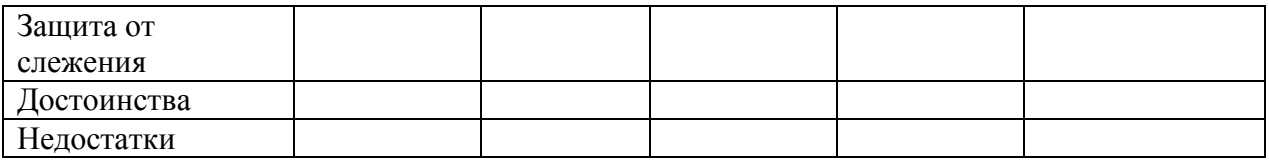

#### **Методические рекомендации по выполнению задания**

Прочитайте внимательно теоретический материал по данной теме. Выделите главные моменты и заполните таблицу.

#### **Рекомендуемая литература и интернет–источники**:

- 1. Гришин, В.Н. Информационные технологии в профессиональной деятельности [Текст]: учебник / В.Н. Гришин, Е.Е. Панфилова. – М.: ИД «ФОРУМ»: ИНФРА-М,  $2009. - 416$  c.
- 2. Голицына, О.Л. Информационные технологии [Текст]: учебник /О.Л. Голицины, И.И. Попов, Н.В. Максимов, Т.Л. Партыка. – М.: ФОРУМ: ИНФРА-М, 2006. – 544 .
- 3. Михеева, Е.В. Информационные технологии в профессиональной деятельности [Текст]: учебное пособие для сред. проф. образования /Е.В. Михеева. – 14-е изд., стер. – М.: Издательский центр «Академия», 2017. – 384 с.
- 4. Сравнение безопасности популярных интернет-браузеров. [Электронный ресурс]/ www.anti-malware.ru/compare/compare\_Internet\_Browsers. Режим доступа: http://www.anti-malware.ru/compare/compare\_Internet\_Browsers , свободный. – Загл. С экрана

#### **Форма отчетности:**

Конспект

#### **Критерии оценок:**

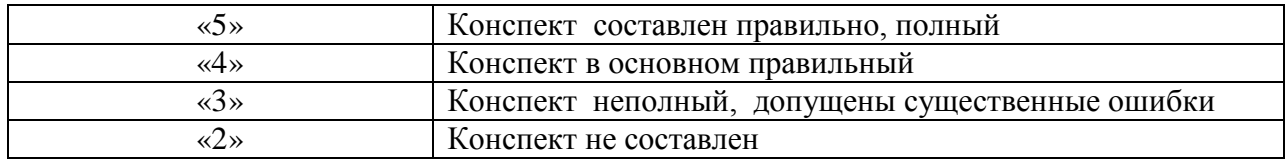

#### **Самостоятельная работа № 8**

Подготовка к экзамену

**Цель:** Систематизировать знания по дисциплине «Информационные технологии в профессиональной деятельности», формировать ОК 2, ОК 4.

#### **Задание:**

Подготовьтесь к сдаче экзамена. Для этого устно или письменно ответьте на вопросы:

#### **Методические рекомендации по выполнению задания**

Повторите пройденный материал, используя конспект и учебную литературу.

1. Структура компьютеров

- 2. Виды персональных компьютеров.
- 3. Входные устройства персонального компьютера
- 4. Выходные устройства персонального компьютера
- 5. Соединение блоков компьютера между собой
- 6. Операционные системы
- 7. Сервисные программы
- 8. Инструментальное программное обеспечение
- 9. Прикладное программное обеспечение
- 10. Проблемно-ориентированное программное обеспечение
- 11. Автоматизированные информационные системы
- 12. Автоматизированное рабочее место
- 13. Основные этапы построения и модификации АРМ
- 14. Техническое обеспечение АРМ
- 15. Файловая система
- 16. Сервисные программы для работы с файлами
- 17. Внешняя память
- 18. Программные средства для борьбы с компьютерными вирусами
- 19. Классификация мер защиты информации
- 20. Криптография
- 21. Программы поиска файлов
- 22. Распознавание сканированных текстов
- 23. Особенности использования офисных приложений в профессиональной деятельности
- 24. Векторная графика и ее возможности
- 25. Автоматизированные системы обработки информации
- 26. Принципы работы САПР
- 27. Компоненты вычислительных сетей.
- 28. Принципы компьютерных сетей
- 29. Преимущества работы в локальной сети
- 30. Устройства, подключаемые к сети

#### **Рекомендуемая литература и интернет – источники**:

- 1. Михеева, Е.В. Информационные технологии в профессиональной деятельности [Текст]: учебное пособие для сред. проф. образования /Е.В. Михеева. – 14-е изд., стер. – М.: Издательский центр «Академия», 2017. – 384 с.
- 2. Тюрин, И.В. Вычислительная техника и информационные технологии [Текст]: учебное пособие для студ. сред. проф. образования/ И.В. Тюрин. – Ростов н/Д: Феникс, 2017. – 462 с.
- 3. Аббасов, И.Б. Создаем чертежи на компьютере в AutoCAD 2007/2008 [Текст]: учебное пособие /И.Б. Абасов. – М.: ДМК Пресс, 2007. – 136 с.
- 4. Гришин, В.Н. Информационные технологии в профессиональной деятельности [Текст]: учебник / В.Н. Гришин, Е.Е. Панфилова. – М.: ИД «ФОРУМ»: ИНФРА-М,  $2009. - 416$  c.
- 5. Левин, В.И. Информационные технологии в машиностроении [Текст]: учебник для студ. сред. проф. образования / В.И. Левин. - М.: Издательский центр «Академия»,  $2006 - 240$  c.
- 6. Леонтьев, Б.К. Как создать проект в программе Microsoft Office Visio 2003 [Текст] / Б.К. Леонтьев. - М.: НТ Пресс, 2006. – 368 с.
- 7. Федотова, Е.Л. Информационные технологии в профессиональной деятельности [Электронный ресурс] : учеб. пособие / Е.Л. Федотова, – М.: ИД «ФОРУМ»: ИНФРА-М, 2018. – 367 с. – Режим доступа: http://znanium.com/bookread2.php?book=944899, по паролю. – Загл. с экрана.

#### **Форма отчетности**

Устный ответ на экзамене

#### **Критерии оценок:**

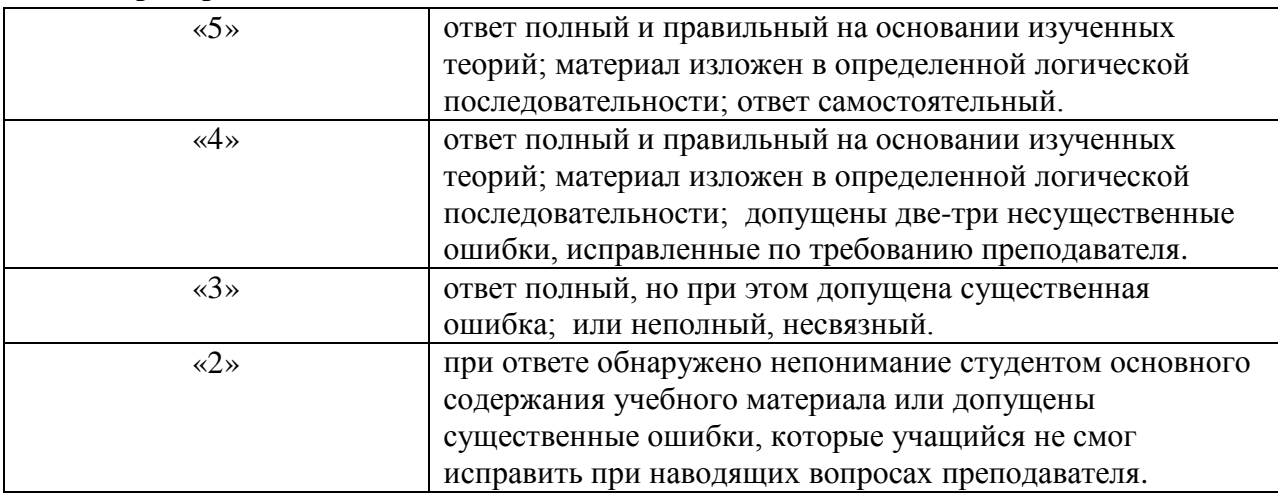

# **График самостоятельной работы студентов по учебной дисциплине «Информационные технологии в профессиональной деятельности»**

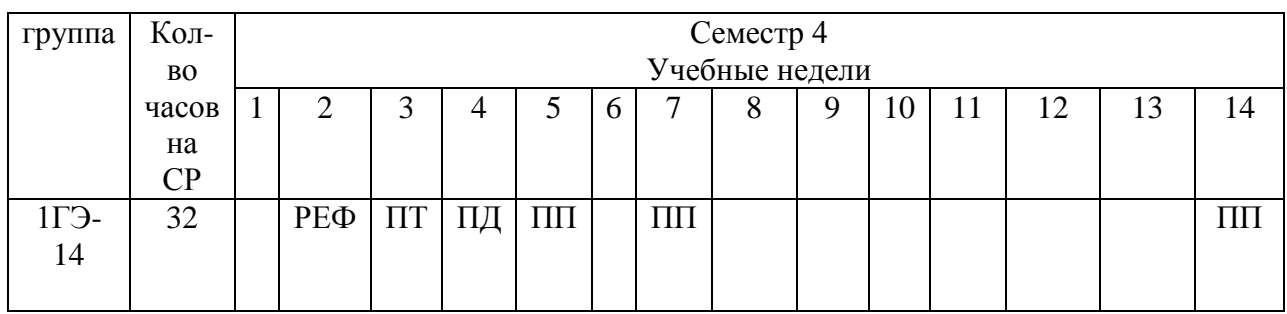

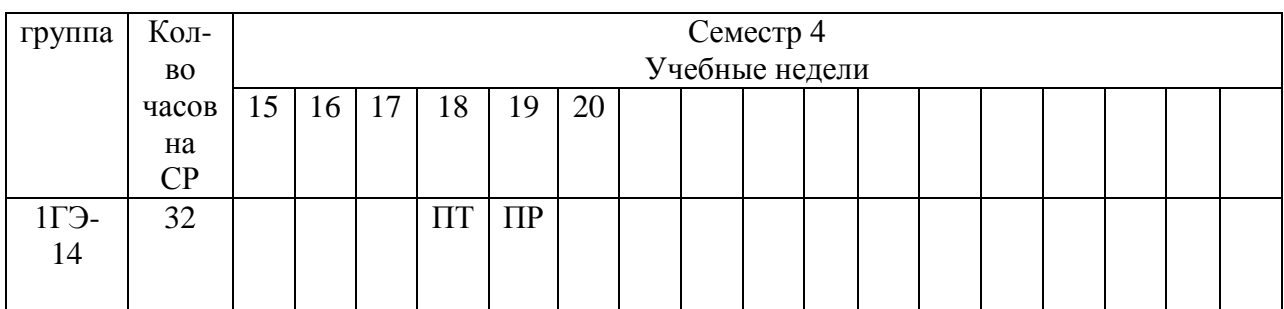

ПТ – самостоятельное изучение темы, подготовка таблицы

ПП – подготовка к выполнению практической работы

РЕФ – выполнение и защита реферата;

ПД – подготовка доклада;

ПР- выполнение проектной работы.

#### **Список литературы и интернет-источников**

#### **Основная**

- 1. Михеева, Е.В. Информационные технологии в профессиональной деятельности [Текст]: учебное пособие для сред. проф. образования /Е.В. Михеева. – 14-е изд., стер. – М.: Издательский центр «Академия», 2017. – 384 с.
- 2. Тюрин, И.В. Вычислительная техника и информационные технологии [Текст]: учебное пособие для студ. сред. проф. образования/ И.В. Тюрин. – Ростов н/Д: Феникс, 2017. – 462 с.

#### **Дополнительная**

- 3. Аббасов, И.Б. Создаем чертежи на компьютере в AutoCAD 2007/2008 [Текст]: учебное пособие /И.Б. Абасов. – М.: ДМК Пресс, 2007. – 136 с.
- 4. Ганин ,Н.Б. Компас-3D V7 [Текст]: самоучитель /Н.Б. Ганин. М.: ДМК Пресс,  $2005. - 384$  c.
- 5. Голицына, О.Л. Информационные технологии [Текст]: учебник /О.Л. Голицины, И.И. Попов, Н.В. Максимов, Т.Л. Партыка. – М.: ФОРУМ: ИНФРА-М, 2006. – 544 .
- 6. Гришин, В.Н. Информационные технологии в профессиональной деятельности [Текст]: учебник / В.Н. Гришин, Е.Е. Панфилова. – М.: ИД «ФОРУМ»: ИНФРА-М,  $2009. - 416$  c.
- 7. Кардашев, Г.А. Цифровая электроника на персональном компьютере. Eletronics WorkBench и Micro-Cap [Текст]: учебное пособие / Г.А. Кардашев. - М.: Горячая линия-Телеком, 2007. - 311 с.
- 8. Левин, В.И. Информационные технологии в машиностроении [Текст]: учебник для студ. сред. проф. образования / В.И. Левин. - М.: Издательский центр «Академия»,  $2006. - 240$  c.
- 9. Леонтьев, Б.К. Как создать проект в программе Microsoft Office Visio 2003 [Текст] / Б.К. Леонтьев. - М.: НТ Пресс, 2006. – 368 с.
- 10. Михеева, Е.В. Практикум по информационным технологиям в профессиональной деятельности [Текст]: учебное пособие для сред. проф. образования /Е.В. Михеева. – 6-е изд., стер. – М.: Издательский центр «Академия», 2007. – 256 с.
- 11. Полещук, Н.Н. AutoCAD 2007: 2D/3D -моделирование [Текст] /Н.Н. Полещук. М.: Издательство «русская революция», 2007. – 416 с.
- 12. Федотова, Е.Л. Информационные технологии в профессиональной деятельности [Электронный ресурс] : учеб. пособие / Е.Л. Федотова, – М.: ИД «ФОРУМ»: ИНФРА-М, 2018. – 367 с. – Режим доступа: http://znanium.com/bookread2.php?book=944899, по паролю. – Загл. с экрана.

#### **Интернет источники**

13. Сравнение безопасности популярных интернет-браузеров. [Электронный ресурс]/ www.anti-malware.ru/compare/compare\_Internet\_Browsers. Режим доступа: http://www.anti-malware.ru/compare/compare\_Internet\_Browsers , свободный. – Загл. С экрана

#### **Правила оформления списка литературы и интернет-источников в соответствии с ГОСТ 7.1-2003.**

*1. Книга одного автора*

Абдурахманов, Р.А. введение в общую психологию и психотерапию [Текст]/ Р.А. Абдурахманов.-М.: изд-во Московского психолого-социального института;Воронеж:МОДЭК,2002.-303 с.

*2. Книга 2 или 3 авторов ( под редакцией)*

Дубровина, И.В. Психология [Текст]:учебник для СПО/ И.В.Дубровина, Е.Е.Данилова, А.М. Прихожанин; под ред.И.В.Дубровиной.-3-е изд., стреотип.- М.:Академия,2004.-461 с.- (Серия «Педагогическое образование»)

*3. Книга 2 или 3 авторов*

Никитина, Н.Н. Основы профессионально-педагогической деятельности [Текст] / Н.Н.Никитина, О.М.Железнякова, М.А.Петухов.-М.:Мастерство,2002.-282 с.

*4. Интернет-источник без автора*

Технологии личностно-ориентированного обучения [Электронный ресурс]/ www.tehnology.com.ru. –Режим доступа: htpp:/[/www.tehnology.com.ru,](http://www.tehnology.com.ru/) свободный.- Загл. с экрана

*5. Статья из журнала*

Панина, Т.С.Обеспечиваем приоритетность развития начального профессионального образования [Текст]/Т.С.Панина// Профессиональное образование.-2003.-№11.-с.6-7.

*6. Интернет –источник с указанием автора*

Якуба, Ю.А. Методика тестирования качества производственного обучения [Электронный ресурс]/ Ю.А. Якуба; www.irpo.ru. –Режим доступа: htpp:// www.irpo. ru, свободный.-Загл. с экрана

*7. Энциклопедия*

Энциклопедия профессионального образования: в 3 т. Т.1 [Текст]/ под ред. С.Я.Батышева.-М.: Академия профессионального образования,1998.-с.201.